# **Foreman - Bug #25568**

# **Error on use Kickstart defaults templates - NoMethodError: undefined method `host\_param'**

11/28/2018 12:29 PM - Jonatas Vargas

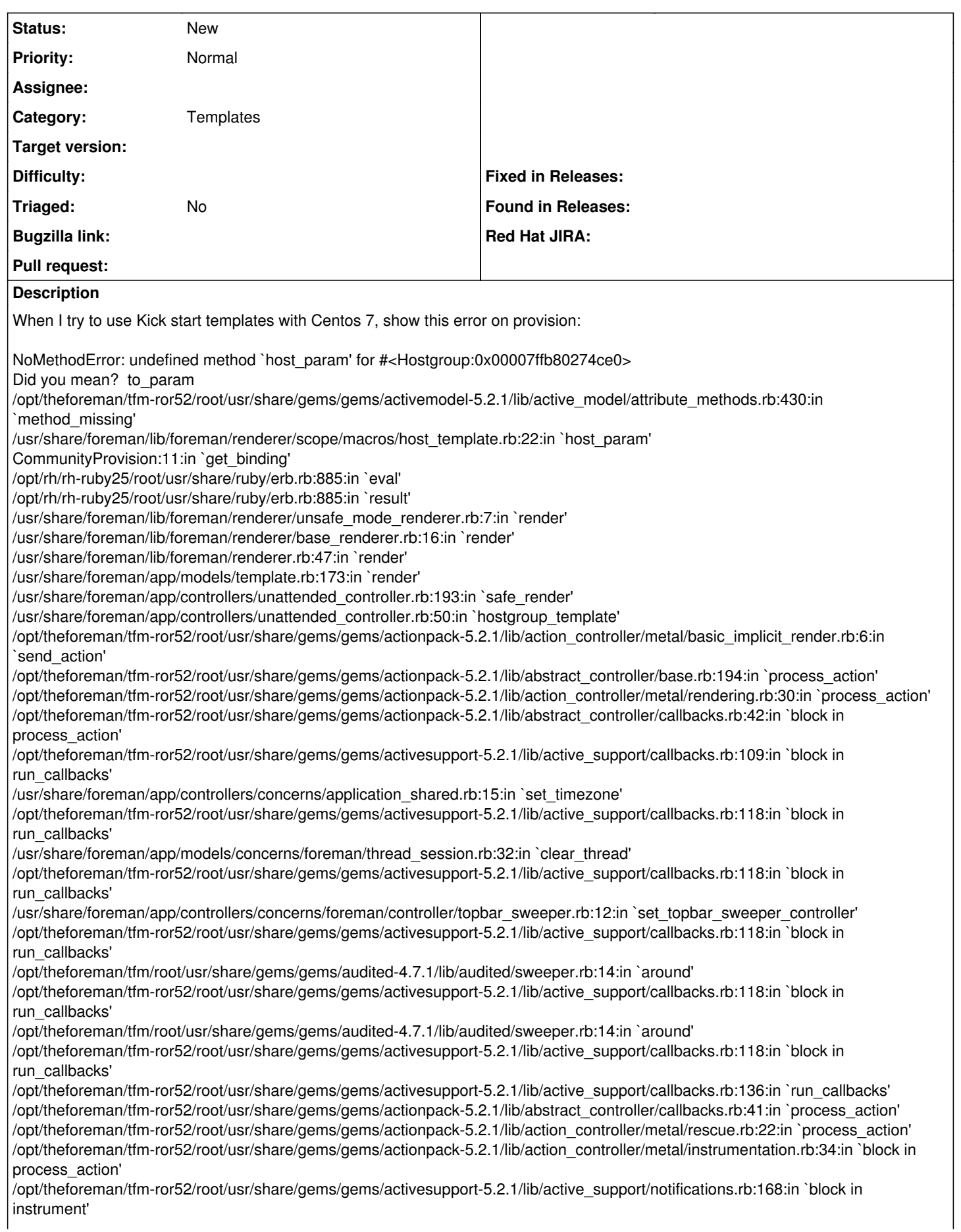

/opt/theforeman/tfm-ror52/root/usr/share/gems/gems/activesupport-5.2.1/lib/active\_support/notifications/instrumenter.rb:23:in `instrument' /opt/theforeman/tfm-ror52/root/usr/share/gems/gems/activesupport-5.2.1/lib/active\_support/notifications.rb:168:in `instrument' /opt/theforeman/tfm-ror52/root/usr/share/gems/gems/actionpack-5.2.1/lib/action\_controller/metal/instrumentation.rb:32:in `process\_action'

/opt/theforeman/tfm-ror52/root/usr/share/gems/gems/actionpack-5.2.1/lib/action\_controller/metal/params\_wrapper.rb:256:in `process\_action'

/opt/theforeman/tfm-ror52/root/usr/share/gems/gems/activerecord-5.2.1/lib/active\_record/railties/controller\_runtime.rb:24:in `process\_action'

/opt/theforeman/tfm-ror52/root/usr/share/gems/gems/actionpack-5.2.1/lib/abstract\_controller/base.rb:134:in `process' /opt/theforeman/tfm-ror52/root/usr/share/gems/gems/actionview-5.2.1/lib/action\_view/rendering.rb:32:in `process' /opt/theforeman/tfm-ror52/root/usr/share/gems/gems/actionpack-5.2.1/lib/action\_controller/metal.rb:191:in `dispatch' /opt/theforeman/tfm-ror52/root/usr/share/gems/gems/actionpack-5.2.1/lib/action\_controller/metal.rb:252:in `dispatch' /opt/theforeman/tfm-ror52/root/usr/share/gems/gems/actionpack-5.2.1/lib/action\_dispatch/routing/route\_set.rb:52:in `dispatch' /opt/theforeman/tfm-ror52/root/usr/share/gems/gems/actionpack-5.2.1/lib/action\_dispatch/routing/route\_set.rb:34:in `serve' /opt/theforeman/tfm-ror52/root/usr/share/gems/gems/actionpack-5.2.1/lib/action\_dispatch/journey/router.rb:52:in `block in serve' /opt/theforeman/tfm-ror52/root/usr/share/gems/gems/actionpack-5.2.1/lib/action\_dispatch/journey/router.rb:35:in `each' /opt/theforeman/tfm-ror52/root/usr/share/gems/gems/actionpack-5.2.1/lib/action\_dispatch/journey/router.rb:35:in `serve' /opt/theforeman/tfm-ror52/root/usr/share/gems/gems/actionpack-5.2.1/lib/action\_dispatch/routing/route\_set.rb:840:in `call' /opt/theforeman/tfm/root/usr/share/gems/gems/apipie-rails-0.5.9/lib/apipie/static\_dispatcher.rb:65:in `call' /opt/theforeman/tfm/root/usr/share/gems/gems/apipie-rails-0.5.9/lib/apipie/extractor/recorder.rb:136:in `call' /usr/share/foreman/lib/middleware/telemetry.rb:9:in `call' /opt/theforeman/tfm/root/usr/share/gems/gems/apipie-rails-0.5.9/lib/apipie/middleware/checksum\_in\_headers.rb:27:in `call' /usr/share/foreman/lib/middleware/catch\_json\_parse\_errors.rb:8:in `call' /opt/theforeman/tfm-ror52/root/usr/share/gems/gems/rack-2.0.5/lib/rack/tempfile\_reaper.rb:15:in `call' /opt/theforeman/tfm-ror52/root/usr/share/gems/gems/rack-2.0.5/lib/rack/etag.rb:25:in `call' /opt/theforeman/tfm-ror52/root/usr/share/gems/gems/rack-2.0.5/lib/rack/conditional\_get.rb:25:in `call' /opt/theforeman/tfm-ror52/root/usr/share/gems/gems/rack-2.0.5/lib/rack/head.rb:12:in `call' /opt/theforeman/tfm-ror52/root/usr/share/gems/gems/actionpack-5.2.1/lib/action\_dispatch/http/content\_security\_policy.rb:18:in `call' /usr/share/foreman/lib/middleware/logging\_context.rb:23:in `call' /opt/theforeman/tfm-ror52/root/usr/share/gems/gems/rack-2.0.5/lib/rack/session/abstract/id.rb:232:in `context' /opt/theforeman/tfm-ror52/root/usr/share/gems/gems/rack-2.0.5/lib/rack/session/abstract/id.rb:226:in `call' /opt/theforeman/tfm-ror52/root/usr/share/gems/gems/actionpack-5.2.1/lib/action\_dispatch/middleware/cookies.rb:670:in `call' /opt/theforeman/tfm-ror52/root/usr/share/gems/gems/actionpack-5.2.1/lib/action\_dispatch/middleware/callbacks.rb:28:in `block in call' /opt/theforeman/tfm-ror52/root/usr/share/gems/gems/activesupport-5.2.1/lib/active\_support/callbacks.rb:98:in `run\_callbacks' /opt/theforeman/tfm-ror52/root/usr/share/gems/gems/actionpack-5.2.1/lib/action\_dispatch/middleware/callbacks.rb:26:in `call' /opt/theforeman/tfm-ror52/root/usr/share/gems/gems/actionpack-5.2.1/lib/action\_dispatch/middleware/debug\_exceptions.rb:61:in `call' /opt/theforeman/tfm-ror52/root/usr/share/gems/gems/actionpack-5.2.1/lib/action\_dispatch/middleware/show\_exceptions.rb:33:in `call' /opt/theforeman/tfm-ror52/root/usr/share/gems/gems/railties-5.2.1/lib/rails/rack/logger.rb:38:in `call\_app' /opt/theforeman/tfm-ror52/root/usr/share/gems/gems/railties-5.2.1/lib/rails/rack/logger.rb:28:in `call' /opt/theforeman/tfm-ror52/root/usr/share/gems/gems/sprockets-rails-3.2.1/lib/sprockets/rails/quiet\_assets.rb:13:in `call' /opt/theforeman/tfm-ror52/root/usr/share/gems/gems/actionpack-5.2.1/lib/action\_dispatch/middleware/remote\_ip.rb:81:in `call' /opt/theforeman/tfm-ror52/root/usr/share/gems/gems/actionpack-5.2.1/lib/action\_dispatch/middleware/request\_id.rb:27:in `call' /opt/theforeman/tfm-ror52/root/usr/share/gems/gems/rack-2.0.5/lib/rack/method\_override.rb:22:in `call' /opt/theforeman/tfm-ror52/root/usr/share/gems/gems/rack-2.0.5/lib/rack/runtime.rb:22:in `call' /opt/theforeman/tfm-ror52/root/usr/share/gems/gems/activesupport-5.2.1/lib/active\_support/cache/strategy/local\_cache\_middleware.r b:29:in `call' /opt/theforeman/tfm-ror52/root/usr/share/gems/gems/actionpack-5.2.1/lib/action\_dispatch/middleware/executor.rb:14:in `call' /opt/theforeman/tfm-ror52/root/usr/share/gems/gems/actionpack-5.2.1/lib/action\_dispatch/middleware/static.rb:127:in `call' /opt/theforeman/tfm-ror52/root/usr/share/gems/gems/rack-2.0.5/lib/rack/sendfile.rb:111:in `call' /opt/theforeman/tfm/root/usr/share/gems/gems/secure\_headers-6.0.0/lib/secure\_headers/middleware.rb:13:in `call' /opt/theforeman/tfm-ror52/root/usr/share/gems/gems/railties-5.2.1/lib/rails/engine.rb:524:in `call' /opt/theforeman/tfm-ror52/root/usr/share/gems/gems/railties-5.2.1/lib/rails/railtie.rb:190:in `public\_send' /opt/theforeman/tfm-ror52/root/usr/share/gems/gems/railties-5.2.1/lib/rails/railtie.rb:190:in `method\_missing' /opt/theforeman/tfm-ror52/root/usr/share/gems/gems/rack-2.0.5/lib/rack/urlmap.rb:68:in `block in call' /opt/theforeman/tfm-ror52/root/usr/share/gems/gems/rack-2.0.5/lib/rack/urlmap.rb:53:in `each' /opt/theforeman/tfm-ror52/root/usr/share/gems/gems/rack-2.0.5/lib/rack/urlmap.rb:53:in `call' /usr/share/passenger/phusion\_passenger/rack/thread\_handler\_extension.rb:74:in `process\_request' /usr/share/passenger/phusion\_passenger/request\_handler/thread\_handler.rb:141:in `accept\_and\_process\_next\_request' /usr/share/passenger/phusion\_passenger/request\_handler/thread\_handler.rb:109:in `main\_loop' /usr/share/passenger/phusion\_passenger/request\_handler.rb:455:in `block (3 levels) in start\_threads' /opt/theforeman/tfm/root/usr/share/gems/gems/logging-2.2.2/lib/logging/diagnostic\_context.rb:474:in `block in create\_with\_logging\_context'

Foreman version 1.20.

#### **History**

## **#1 - 02/18/2019 02:54 PM - Ondřej Pražák**

*- Project changed from Templates to Foreman*

*- Category set to Templates*

## **#2 - 02/19/2019 06:50 AM - Marek Hulán**

Hostgroup based provisioning is broken again. I suppose you chose hostgroup in PXE menu, right?